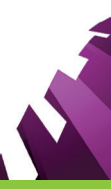

## Consignes concernant le dépôt de présentation PowerPoint sur le module « Posters Electroniques »

Votre PowerPoint® sera présenté sur **écran format 16:9** (*format paysage*), répartissez votre présentation en **plusieurs diapositives**.

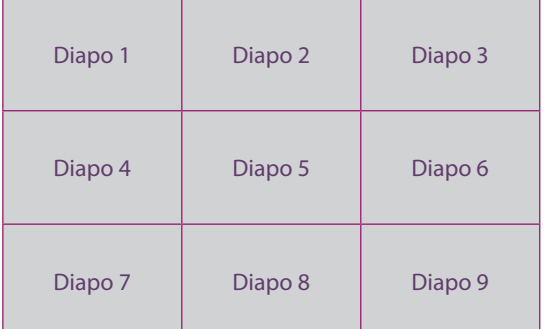

Pour faciliter l'affichage de votre poster électronique, limitez votre poster entre **9 à 12 diapositives** (*format paysage 16:9*) et ainsi optimiser la présentation en mosaïque sur grand écran.

## Préparation de votre Poster Electronique (PowerPoint®)

- **>** Utilisez de préférence le format de fichier PowerPoint® (2010/2013/2016) **récent .pptx**
- **>** Utilisez des **polices de caractères courantes** (Calibri, Arial, Verdana, Tahoma, Geneva Times New Roman, Symbole...), d'une taille **minimum 12pt** pour rester parfaitement lisibles sur écran).
- **>** N'hésitez pas à enrichir votre poster électronique avec des photos ou graphiques.
- **>** Si votre présentation inclut de l'imagerie médicale, pensez à anonymiser les photos.
- **>** Si votre présentation inclut des photos de patient, pensez à masquer les visages.
- **>** Votre fichier PowerPoint® ne doit pas dépasser 150Mo, photos et graphiques inclus.
- **>** Évitez : les objets WordArt et les animations.